# **COMPARAÇÃO DA AVALIAÇÃO VERTICAL DE MODELOS DIGITAIS DE ELEVAÇÃO PARA MÉDIAS E PEQUENAS ESCALAS EM DIFERENTES CONFIGURAÇÕES TOPOGRÁFICAS**

Bruna Santos Miceli – Laboratório de Cartografia – GEOCART; Universidade Federal do Rio de Janeiro – UFRJ. bruna.miceli@ufrj.br

Filipe de Meireles Dias - Laboratório de Cartografia – GEOCART; Universidade Federal do Rio de Janeiro – UFRJ. filipe.dias@ufrj.br

Fernanda Moraes Seabra - Laboratório de Cartografia – GEOCART; Universidade Federal do Rio de Janeiro – UFRJ. fernanda.m.seabra@gmail.com

Paulo Roberto Alves dos Santos - Laboratório de Cartografia – GEOCART; Universidade

Federal do Rio de Janeiro – UFRJ. Instituto Brasileiro de Geografia e Estatística – IBGE. paulo.alves@ibge.gov.br

Manoel do Couto Fernandes - Laboratório de Cartografia – GEOCART; Universidade Federal do Rio de Janeiro – UFRJ. manoel.fernandes@ufrj.br

**RESUMO:** O presente trabalho avaliou a precisão vertical dos Modelos Digitais de Elevação (MDEs), (SRTM 1, ASTER, TOPODATA, SRTM 4 e Brasil em Relevo - EMBRAPA), para duas áreas com configurações topográficas diferentes: uma área na região Amazônica, com relevo suave e a Área de Proteção Ambiental (APA) de Petrópolis, RJ, com relevo acidentado. A metodologia empregada segue as regras estipuladas pelo Padrão de Exatidão Cartográfico (PEC), apresentada pela CONCAR, nas escalas de 1: 50.000 e 1: 100.000, utilizando os modelos citados e pontos de validação que, no caso da região Amazônica, foram coletados por GPS em campo e, no caso da APA Petrópolis, obtidos a partir da carta topográfica na escala de 1: 10.000 (PROSPEC/PMP). Os resultados mostraram que para ambas as áreas, os modelos atendem a classe A da escala 1: 100.000, exceto o modelo Brasil em Relevo (EMBRAPA) que, na APA Petrópolis, apenas alcançou a classe C da escala 1: 100.000. Na classe C da escala 1: 50.000, apenas os modelos SRTM 1 e SRTM 4 na APA Petrópolis apresentaram-se dentro dos parâmetros. Na mesma área, o modelo TOPODATA apresentou os melhores resultados, alcançando o PEC 1: 50.000, classe B.

**Palavras chaves:** Geoprocessamento, Modelos Digitais de Elevação, Sistema De Informação Geoográfica, Cartografia

**ABSTRACT:** This paper evaluated the vertical accuracy of Digital Elevation Models (DEMs), (SRTM 1, ASTER, TOPODATA, SRTM 4 and "Brasil em Relevo - EMBRAPA"), for two areas with different topographic settings: an area in the Amazon region, with smooth relief and Environmental Protection Area (APA) in Petropolis, RJ, with mountainous terrain. The methodology used follows the rules laid down by the Cartographic Accuracy Standard (PEC), presented by CONCAR, for the scales of 1: 50.000 and 1: 100.000, using the models mentioned and points of validation that, in the case of the Amazon region, were collected by GPS in the field and in the case of APA Petrópolis, obtained from the topographic map at scale 1: 10.000 (PROSPEC/PMP). The results showed that for both areas, the models reach Class A of the scale 1: 100.000, except in the model "Brasil em Relevo (EMBRAPA)" that at APA Petrópolis, just fit in the category C of the scale 1: 100.000. In category C of the scale 1: 50.000, only the models SRTM 1 and SRTM 4 in APA Petrópolis were within the parameters. In the same area, the model TOPODATA showed the best results, reaching the PEC 1: 50.000, Class B.

**Keywords:** Geoprocessing, Digital Elevation Models, Geographic Information Systems, Cartography

### **1 INTRODUÇÃO**

De acordo com Fernandes (2004), os Sistemas de Informações Geográficas (SIGs) possuem uma grande variedade de instrumentos disponíveis para se trabalhar com a dimensionalidade dos dados, mas podem apresentar limitações, como a de não considerarem a irregularidade topográfica da distribuição dos fenômenos no espaço. Devido à esta limitação existente na análise baseada em observações em superfícies planimétricas, torna-se necessária, assim, a utilização dos Modelos Digitais de Elevação (MDEs), que permitam a obtenção de informações de distâncias, áreas e volumes através de uma modelagem tridimensional.

Um Modelo Digital de Elevação (MDE) pode fornecer informações espaciais de grande importância para a modelagem e análise da superfície terrestre, podendo ser obtido através de processos fotogramétricos, cartas topográficas e de sensores diversos. Esses modelos são um insumo essencial para a obtenção de observações em superfície real, que é a tônica principal do projeto "*Avaliação de observações em superfície real em análises*  *geoecológicas*", desenvolvido pelo Laboratório de Cartografia (GEOCART) do Departamento de Geografia da Universidade Federal do Rio de Janeiro (UFRJ), ao qual este trabalho está vinculado. O trabalho foi baseado a partir da experiência de alguns trabalhos, como o de Santos (2005) e Barros (2006), procurando avaliar os seguintes modelos: SRTM 1 (Fonte: NASA – *National Aeronautics and Space Administration*, NIMA – *National Imagery and Mapping Agency*, DLE e ASI, 2000), SRTM 4 (Sub-produto do SRTM 1 trabalhados pela CGIAR-CSI), TOPODATA (VALERIANO, M. M. & ROSSETTI, D. F., 2008), modelos do projeto Brasil em Relevo (MIRANDA, E. E. de, 2005) e ASTER (Fonte: METI - *Japan's Ministry of Economy, Trade and Industry* e NASA, 2004.).

 O objetivo do trabalho foi realizar uma avaliação e comparação entre os dados gerados pelo ASTER, SRTM e derivados, em termos de precisão e acuracidade vertical em áreas de estudo com configurações topográficas distintas, Região Amazônica e Área de Proteção Ambiental (APA) Petrópolis, RJ. Desta forma, a pesquisa consiste em, a partir dos resultados, encontrar os modelos com melhor desempenho, de acordo com o Padrão de Exatidão Cartográfica (PEC), que poderão ser utilizados posteriormente em trabalhos e pesquisas que se desenvolvem a partir de informações altimétricas de confiança.

Áreas de Estudo - A primeira área de estudo localiza-se na Região Amazônica e é recoberta pela carta topográfica: SA.21-Y-A-IV-3, Efigênio de Salles, escala 1:50.000. O modelo é delimitado pelas coordenadas (-2º, -58.5º; -3º, -60º), como pode ser visto na figura 1.

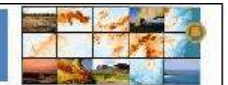

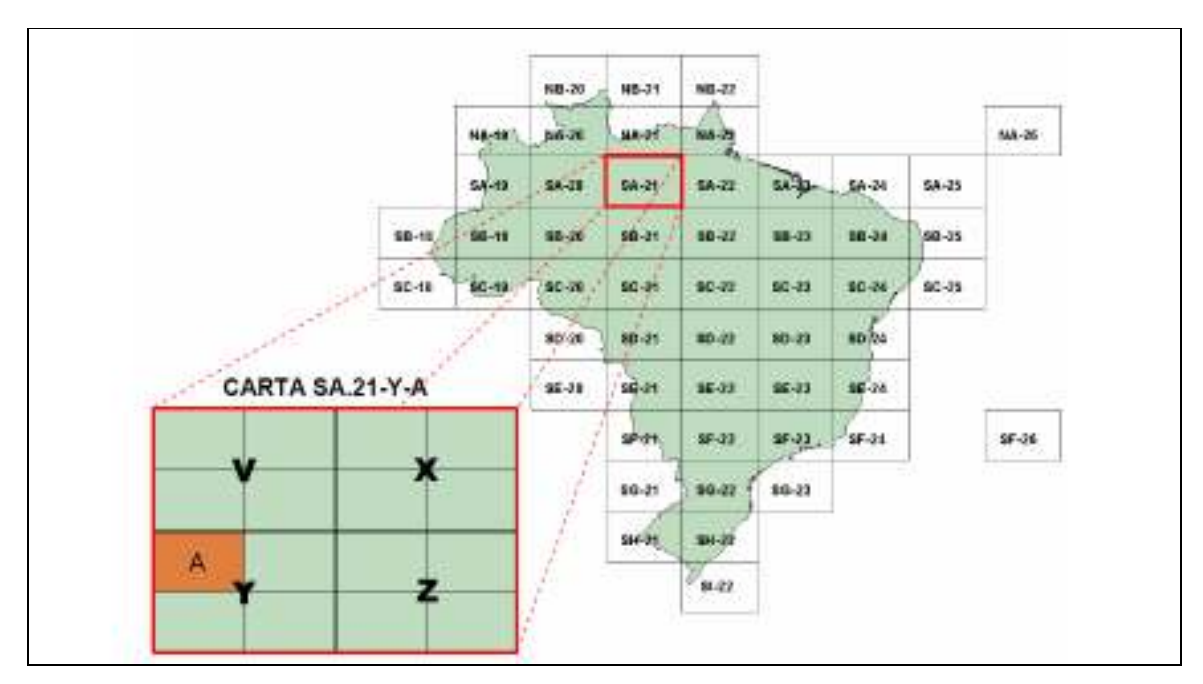

**Fig. 1 - Área de estudo na Região Amazônica (Fonte: SANTOS, 2005).** 

A escolha desta área é justificada pelas seguintes condições:

- A deficiência de mapeamento sistemático, devido à condições climáticas pouco favoráveis, além de presença de fumaça e dificuldade de acesso;

- Disponibilidade de levantamento de campo com DGPS (*Differential Global Positioning System*);

- Disponibilidade de modelos ASTER e SRTM (1 e 4) e derivados;

- Ausência de mapeamento plano altimétrico para grande parte da região Amazônica.

A segunda área de estudo é a Área de Proteção Ambiental (APA) de Petrópolis (figura 2), primeira APA federal, criada em 1982 e oficializada em 1992, administrada pelo IBAMA.

Situa-se em área de Mata Atlântica e apresenta diversidade e riqueza de recursos naturais relativamente bem conservados nos contrafortes da Serra do Mar, com ocorrência de várias espécies endêmicas, sofrendo, porém fortes impactos na área compreendida no vale do Piabanha, onde se situa a cidade de Petrópolis.

A escolha da APA Petrópolis se justifica, basicamente, por sua configuração topográfica, que é caracterizada por um relevo bastante acidentado, onde a aplicação do estudo ora proposto é bastante pertinente, até mesmo por se mostrar diferente da primeira área de estudo.

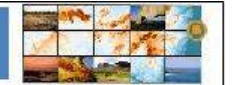

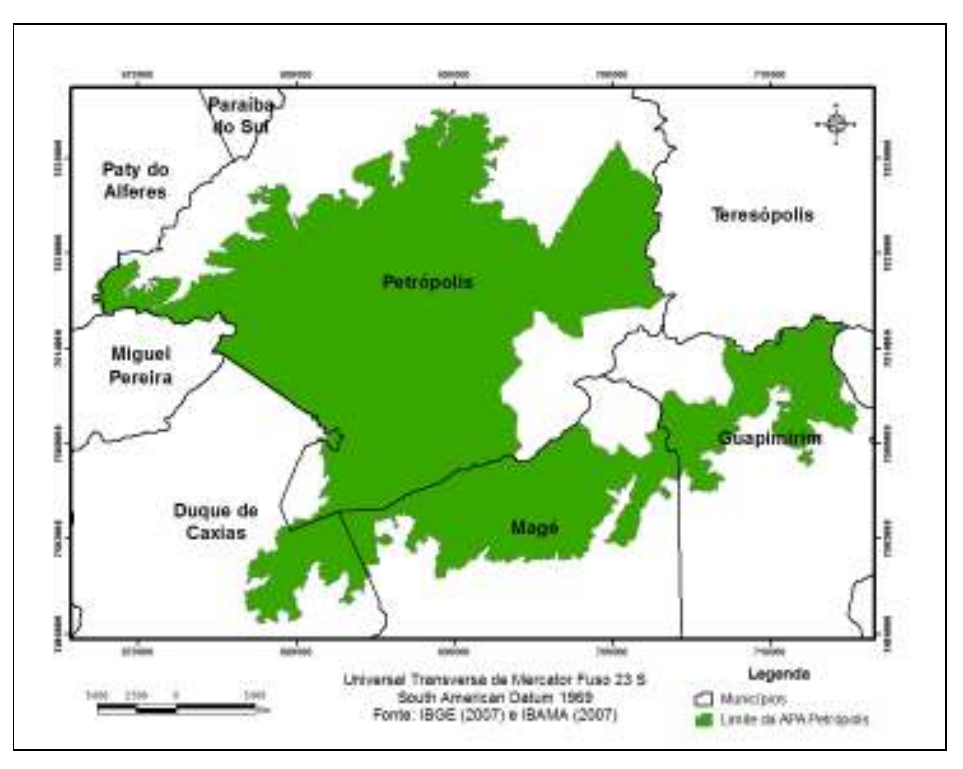

**Fig. 2 - Localização da APA Petrópolis.** 

### **2 MATERIAIS E MÉTODOS**

Um dos principais produtos de MDE disponíveis gratuitamente na Internet são os modelos obtidos a partir da missão SRTM (Shuttle Radar Topographic Mission), que no caso do continente Sul Americano, disponibilizou modelos tridimensionais com células de 90 metros. Alguns estudos apontam a precisão vertical desses modelos sendo compatíveis com a escala de 1: 100.000 na classe A do PEC (Santos, 2005; Barros, 2006). Entretanto, outros produtos, tendo como base os modelos do SRTM, vem sendo disponibilizado com uma resolução espacial maior, como os produtos do TOPODATA, disponibilizados pelo INPE.

A tabela 1 apresenta as principais características dos modelos avaliados.

| <b>Modelos</b> | Resolução<br>espacial | Tipo de<br>sensor | Método de<br>extração da<br>altimetria | Métodos de<br>interpolação | Fonte       |
|----------------|-----------------------|-------------------|----------------------------------------|----------------------------|-------------|
| <b>SRTM1</b>   | 90 m                  | Ativo             | Interferometria<br><b>SAR</b>          | Vários                     | <b>NASA</b> |

**Tab. 1 – Principais características dos modelos digitais de elevação avaliados.** 

 $\label{thm:main} \begin{array}{ll} \textbf{UII} \text{ simp} \textbf{f} \textbf{S} \textbf{b} \text{ whose initial temperature is} \\ \textbf{III} \textbf{in} \textbf{on} \textbf{to} \textbf{B} \textbf{A} \textbf{io} \textbf{B} \textbf{in} \textbf{on} \textbf{to} \textbf{to} \textbf{to} \textbf{to} \textbf{to} \textbf{to} \textbf{to} \textbf{to} \textbf{to} \textbf{to} \textbf{to} \textbf{to} \textbf{to} \textbf{to} \textbf{to} \textbf{to} \textbf{to} \textbf$ 

Tancontro frero Americano de Geomoriología<br>Tancontro fitero Americano do Quaternário

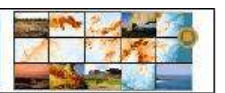

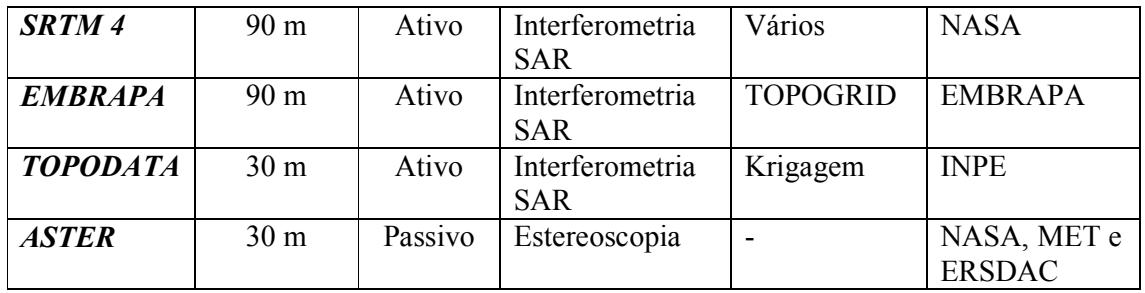

Em relação aos pontos de controle, no caso da região Amazônica, estes foram coletados em visita a campo em agosto de 2003 para o IME (Instituto Militar de Engenharia). Como estação base, foi utilizado o vértice da Rede Brasileira de Monitoramento Contínuo (RBMC), situado na 4ª Divisão de Levantamento da Diretoria do Serviço Geográfico do Exército (DSG), situada em Manaus, no Estado do Amazonas (Santos, 2005).

No total, foram coletados 40.700 pontos cinemáticos e 26 pontos estáticos. No entanto, foi necessária a realização de um pós-processamento dos dados obtidos, pois foram verificadas certas redundâncias de pontos, que foram eliminados. No total, para o presente estudo, foram escolhidos 526 pontos, incluindo cinemáticos e estáticos.

Após esse processo, realizou-se a transformação das altitudes dos pontos, que por terem sido obtidas por GPS estavam referenciadas ao elipsóide, em altitudes ortométricas, a fim de se verificar o desnível geoidal ponto-a-ponto. Nesta etapa, foi utilizado o software INTPT.F (NIMA, 2004), chegando-se a valores que variaram de 11 a 14 m (Santos, 2005).

 Já para a Área de Proteção Ambiental de Petrópolis, os pontos de validação foram obtidos a partir da carta topográfica na escala de 1: 10.000, do mapeamento realizado pela PROSPEC e Prefeitura Municipal de Petrópolis, referente ao ano de 1999.

 É interessante ressaltar que antes de realizar o processamento estatístico referente às regras do PEC, foi feita uma verificação da confiabilidade dos pontos de controle.

 No caso da região Amazônica, por se tratar de dados obtidos por fontes primárias (DGPS) e por já ter sido feito um processamento dos mesmos, optou-se por utilizá-los sem maiores restrições.

 Entretanto, para a Área de Proteção Ambiental de Petrópolis, uma vez que os pontos de controle foram retirados de uma fonte secundária, uma carta topográfica, constatou-se necessário realizar uma verificação dos dados.

 Esta verificação se deu a partir da comparação dos valores dos pontos com o Modelo Digital de Elevação, fornecidos pelo do IBGE (2006) na escala de 1: 25.000. Desta forma, procurou-se eliminar os pontos que apresentavam altimetria acima de ½ eqüidistância das curvas de nível na escala de 1: 25.000, ou seja, 5 metros, restando apenas 1.818 pontos de cerca de 4.500.

Uma segunda ressalva ainda deve ser feita a respeito da compatibilização dos datuns verticais referentes aos utilizados pelo SRTM e seus derivados (EGM96) e o Datum Altimétrico do Sistema Geodésico Brasileiro (SGB), conhecido também por Datum de Imbituba.

 De acordo com alguns trabalhos existentes na literatura do assunto, como LUZ (2002) e BARROS et al. (2007), as diferenças altimétricas encontradas entre essas duas referências são de aproximadamente 0,10 m e 0,54 m, respectivamente. Dessa forma, por não mostrar grandes diferenças altimétricas, optou-se por não realizar esta compatibilização.

Os métodos de análises foram realizados com base na aplicação do Padrão de Exatidão Cartográfico, definido pelo Decreto 89.817 de 20 de Julho de 1984 (CONCAR, 2004), que incluem o cálculo do erro médio quadrático (EMQ) e da tolerância vertical.

Erro Médio Quadrático - O primeiro método para determinação do modelo com melhor desempenho foi o cálculo do Erro Médio Quadrático (EMQ) das altitudes encontradas para cada modelo para as altitudes nos pontos de controle. No caso da escala 1: 100.000 na classe A, os pontos devem ter no máximo 16,7 m de EMQ. Para a escala 1: 50.000 na classe C, os pontos devem ter no máximo 10m de EMQ. O EMQ foi definido através da seguinte fórmula:

$$
EMQ = \sqrt{\frac{\sum (Z_i - Z_i)^2}{n - 1}}
$$
 (1)  
onde: Zi= o valor altimétrico do MDE;  
Zt= o valor do ponto de controle

n= número total de pontos de controle

Tolerância Vertical dos Modelos - Para avaliar os modelos segundo o Padrão de Exatidão Cartográfica, é preciso também avaliar a tolerância vertical dos mesmos. A tolerância, no caso

da escala 1: 50.000 classe C (tabela 2), é de 90% dos pontos obterem uma variação até de 15 m (três quartos da equidistância entre as curvas de nível) em relação aos pontos de controle. No caso da escala 1: 100.000 classe A, a tolerância é de 90% dos pontos obterem uma variação de até 25m (metade da equidistância entre as curvas de nível) em relação aos pontos de controle.

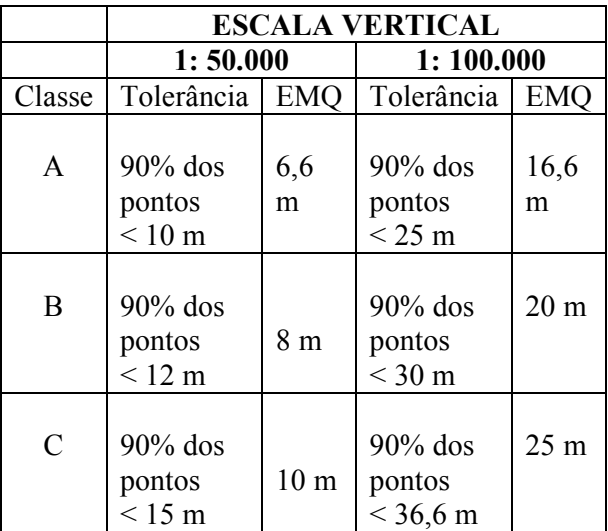

# **Tab. 2 – Principais regras do Padrão de Exatidão Cartográfico para as escalas de 1: 50.000 e 1: 100.000.**

#### **3 RESULTADOS E DISCUSSÃO**

Em relação aos modelos da região Amazônica o melhor foi o SRTM 1, com a maioria dos valores altimétricos próxima aos valores da altura ortométrica e com EMQ de 11,707 (Figura 3), para valores absolutos. Entretanto, ao se fazer uma avaliação estatística levando-se em consideração o PEC, observou-se que o modelo TOPODATA e SRTM 4 foram os que apresentaram melhor comportamento.

Em termos de exatidão, segundo as classificações do PEC, todos os modelos atendem para a escala 1: 100.000 na classe A (Figura 4). Porém, nenhum dos modelos atendeu a escala 1: 50.000 na classe C (Figura 5).

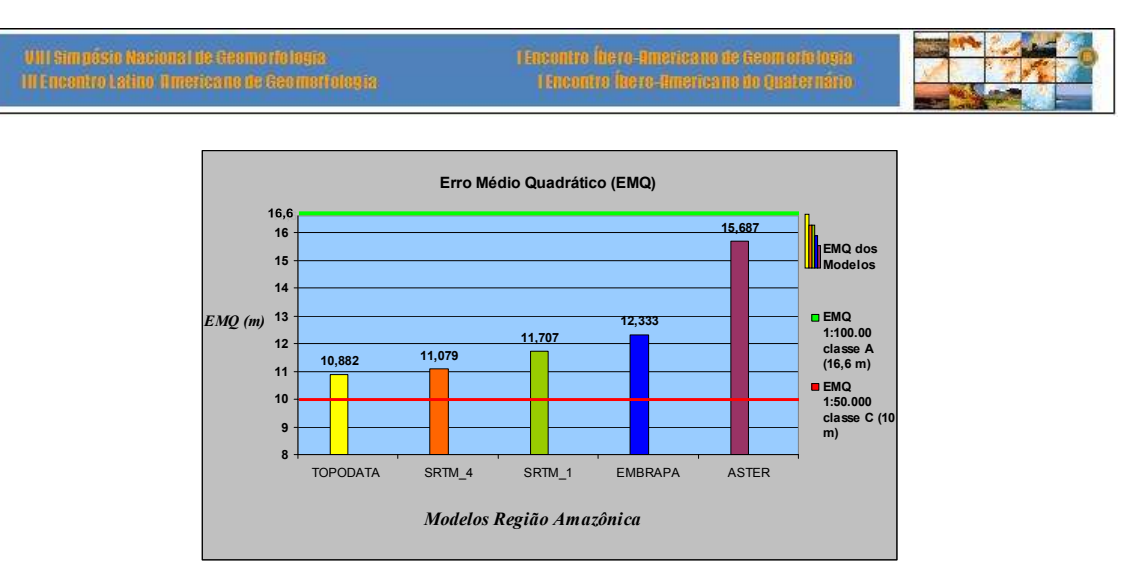

**Fig. 3 – Resultado do cálculo do EMQ para os modelos na Região Amazônica.** 

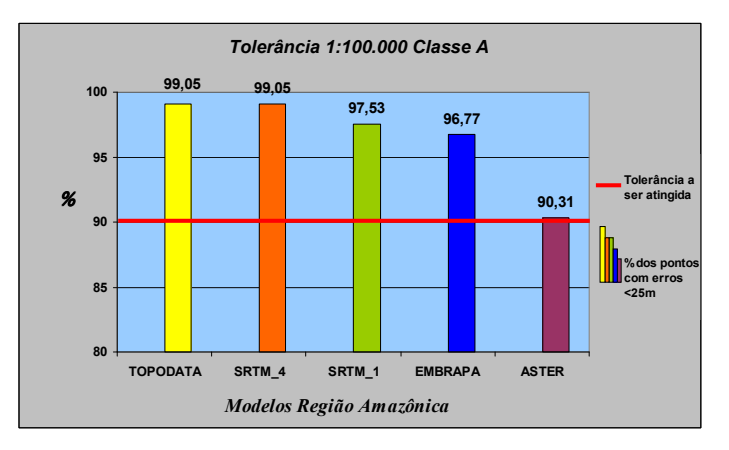

**Fig. 4 – Verificação da tolerância na escala de 1: 100.000, classe A, para os modelos na** 

**Região Amazônica.** 

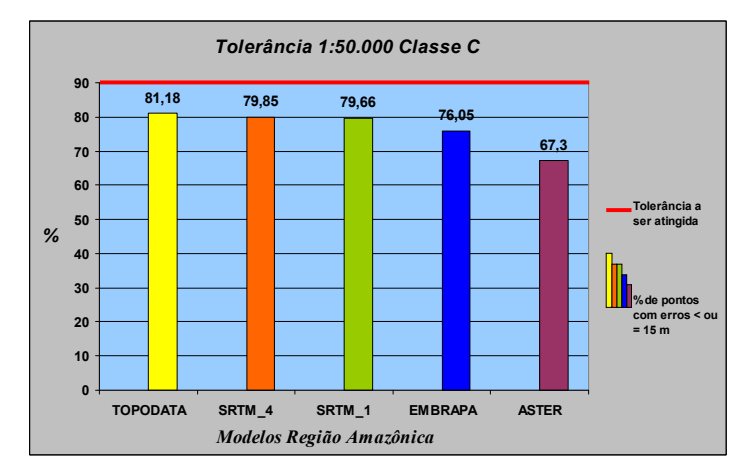

**Fig. 5 – Verificação da tolerância na escala de 1: 50.000, classe C, para os modelos na** 

**Região Amazônica.** 

No que diz respeito aos modelos analisados para a Área de Proteção Ambiental de Petrópolis, verifica-se que o TOPODATA apresentou o melhor Erro Médio Quadrático, enquadrando-se perfeitamente na classe A da escala 1: 100.000, de acordo com a PEC, cujo limite é de 16,7 m. Entretanto, o modelo EMBRAPA não conseguiu se enquadrar nem na classe B desta escala, aparecendo somente na classe C, com EMQ superior a 20 metros (Figura 6).

Em relação à tolerância dos mesmos (Figura 7 e 8), o modelo ASTER apresentou apenas 70,8% dos seus pontos com diferença inferior a 36,6 m, o que não permitiu que este se enquadrasse nos parâmetros necessários a sua qualificação na classe C da escala 1: 50.000. Por outro lado, o modelo TOPODATA, que apresentou o mais baixo dos EMQ para a região (7,619), conseguiu se enquadrar inclusive na classe B da escala 1: 50.000.

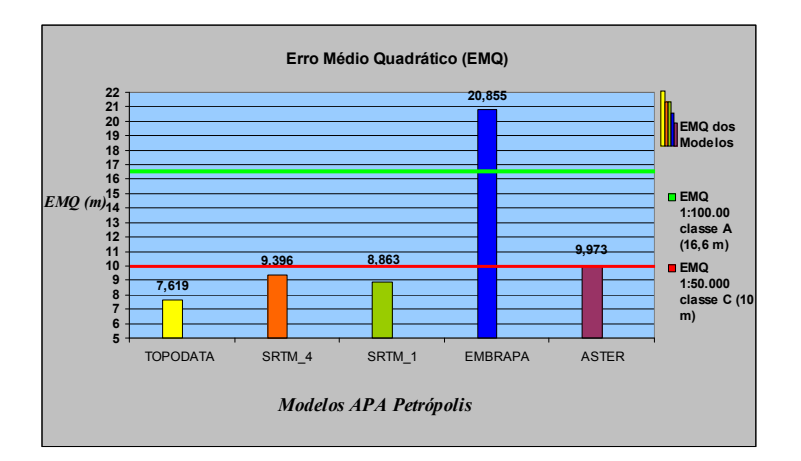

**Fig. 6 – Resultado do cálculo do EMQ para os modelos na APA Petrópolis.** 

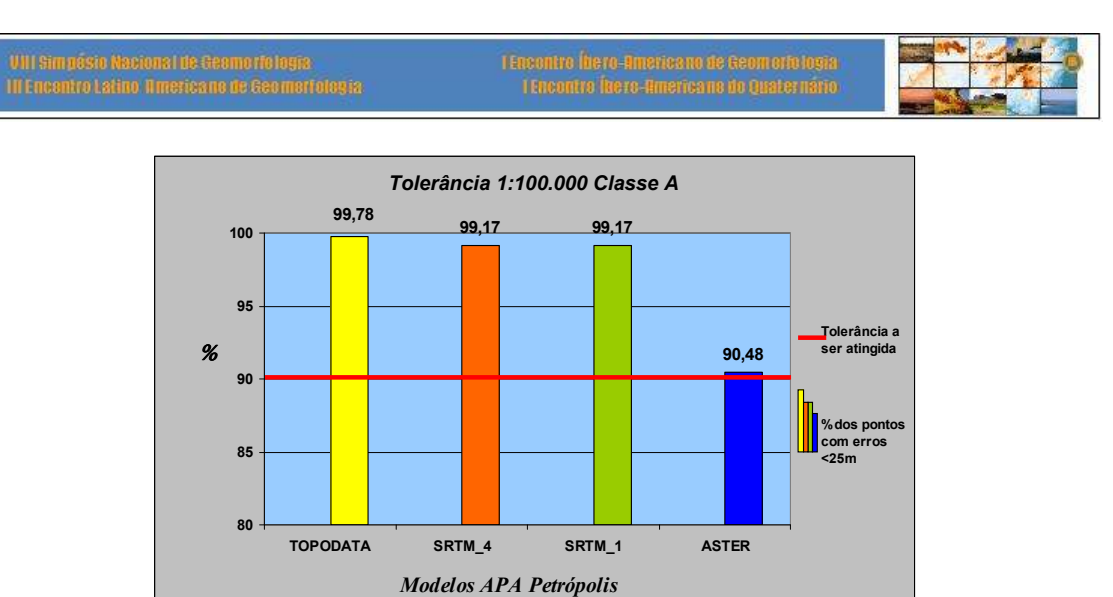

**Fig. 7 – Verificação da tolerância na escala de 1: 100.000, classe A, para os modelos na** 

**APA Petrópolis.** 

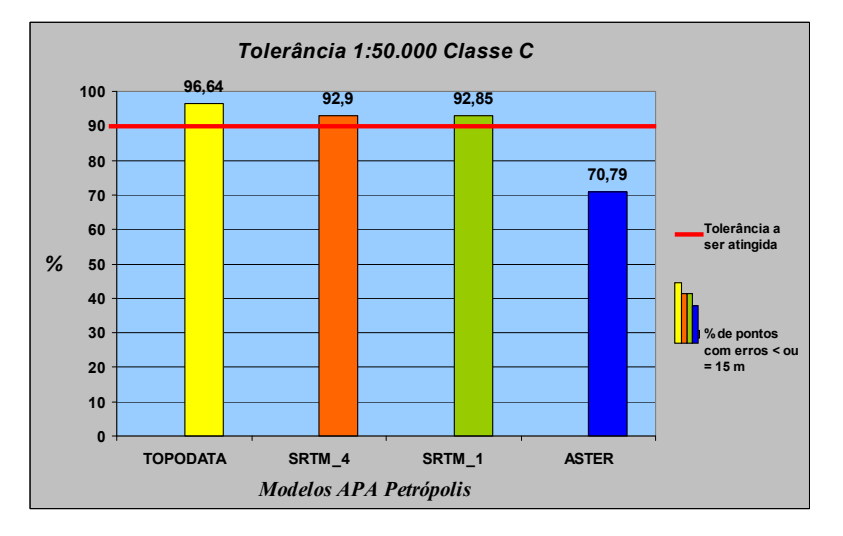

**Fig. 8 – Verificação da tolerância na escala de 1: 50.000, classe C, para os modelos na APA Petrópolis.** 

### **4 CONCLUSÕES**

Apesar do trabalho ainda se encontrar em desenvolvimento, percebe-se, com os resultados obtidos até então, a confirmação da importância da avaliação de modelos como forma de verificação dos que apresentam melhor precisão vertical. Isso pode e deve auxiliar em pesquisas que necessitam da obtenção de informações altimétricas de confiança.

Em termos de regularidade de resultados, os MDEs referentes à Região Amazônica apresentaram EMQ variando entre 10,882 e 15,687, enquanto para a APA Petrópolis a discrepância fora muito grande (entre 7,619 e 20,855). Na tabela 3, pode-se observar um comparativo dos Erros Médios Quadráticos encontrados para ambas as áreas de estudo.

|                 | Região<br>Amazônica | <b>APA</b><br>Petrópolis |  |
|-----------------|---------------------|--------------------------|--|
|                 | <b>EMQ</b>          | <b>EMQ</b>               |  |
| <b>SRTM1</b>    | 11,707              | 8,863                    |  |
| <b>TOPODATA</b> | 10,882              | 7,619                    |  |
| SRTM4           | 11,079              | 9,396                    |  |
| <b>EMBRAPA</b>  | 12,333              | 20,855                   |  |
| <b>ASTER</b>    | 15,687              | 9.973                    |  |

**Tab. 3 – Comparação dos EMQ das duas áreas de estudo.** 

Entretanto, em geral, com exceção do modelo "Brasil em Relevo (EMBRAPA)" para a região da APA Petrópolis, todos se enquadram no PEC 1: 100.000 classe A, o que já é um bom indicador de confiabilidade destes MDEs.

Analisando-se individualmente os MDEs, é interessante destacar o desempenho do TOPODATA na área da APA Petrópolis que alcançou PEC 1: 50.000 classe B, resultado nunca antes encontrado na literatura do assunto.

Acredita-se que este desempenho deu-se em função da própria proposta do modelo que passou por um refinamento por krigagem, que transformou as células originalmente do SRTM de 3 arco-segundos (~ 90 m), para 1 arco-segundo (~30 m).

Com esse processo de refinamento, na região Amazônica, como o relevo é bem suave, os pixels podem ter sido sub-divididos, mas seus valores podem não ter se modificado insignificantemente. Já na Área de Proteção Ambiental de Petrópolis, devido à irregularidade do terreno, as novas células podem ter adquirido valores mais próximos aos da altitude ortométrica. Entretanto, outros estudos, envolvendo variáveis como a declividade do terreno, ainda podem ser acrescentados no trabalho, a fim de se refinar ainda mais os resultados. A figura 9 procura, de maneira ilustrativa, demonstrar essa hipótese verificada neste trabalho.

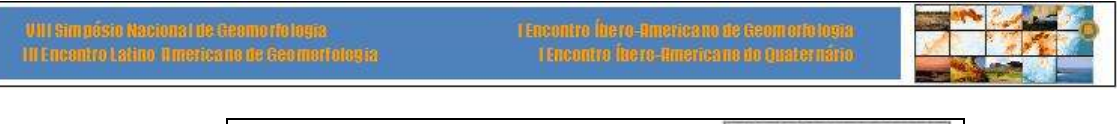

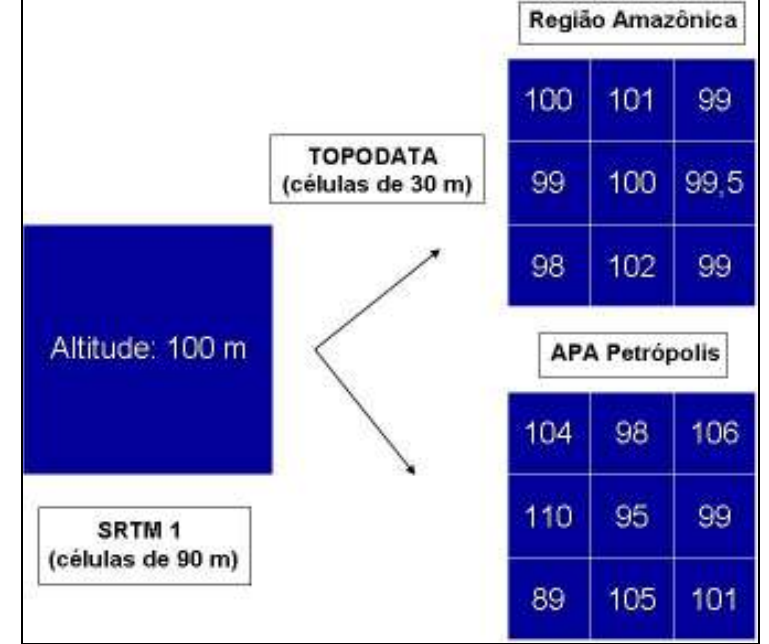

**Fig. 9 – Exemplo da hipótese da redistribuição dos valores altimétricos, devido ao refinamento das células do SRTM 1 pelo projeto TOPODATA, nas deferentes áreas de estudo.** 

Recomenda-se, todavia, que para trabalhos futuros, todos os modelos digitais de elevação sejam avaliados, a fim de se alcançar os melhores resultados para determinada área de estudo.

Por fim, é importante salientar que o estudo valorizou a utilização de produtos disponíveis gratuitamente (ou por preço acessível) como os modelos de Sensoriamento Remoto apresentados, de modo a contribuir de várias formas para a geração de produtos de melhor qualidade cartográfica. Daí, segue a sugestão para a utilização dos mesmos em trabalhos com objetivos de aquisição de informações altimétricas de confiança, sendo feitas as devidas avaliações apresentadas neste estudo. A tabela 4 mostra um resumo dos resultados alcançados no trabalho.

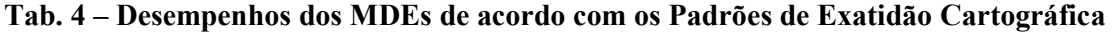

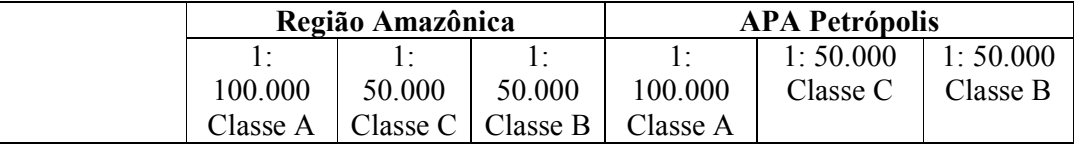

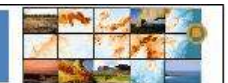

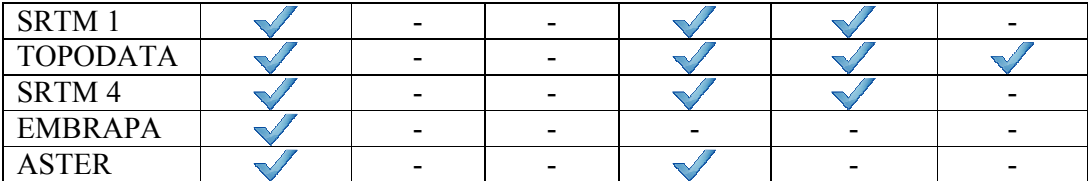

## **5 REFERÊNCIAS**

BARROS, R. S. 2006. Avaliação da Altimetria de Modelos Digitais de Elevação Obtidos a partir de Sensores Orbitais. Programa de Pós-Graduação em Geografia, Depto. de Geografia, IGEO/UFRJ. 195 p. Tese de Doutorado - Universidade Federal do Rio de Janeiro.

BARROS, R. S.; CRUZ, C. B. M. 2007. Avaliação de altimetria do modelo digital de elevação do SRTM. Anais XIII Simpósio Brasileiro de Sensoriamento Remoto, Florianópolis, Brasil, 21-26 abril 2007, INPE, p. 1243-1250.

BRASIL 1994. Decreto nº 89.817 de 20 de Julho de 1984. Disponível em www.concar.ibge.gov.br/fcca32.htm. Acessado em: Setembro de 2009.

FERNANDES, M. C. 2004. Desenvolvimento de rotina de obtenção de observações em superfície real: uma aplicação em análises geoecológicas. Programa de Pós-Graduação em Geografia, Depto. de Geografia, IGEO/UFRJ. 256 p. Tese de Doutorado - Universidade Federal do Rio de Janeiro.

IBGE. 1990. Projeto zoneamento das potencialidades dos recursos naturais da Amazônia Legal. Fundação Instituto Brasileiro de Geografia e Estatística, Departamento de Recursos Naturais e Estudos Ambientais. Convênio IBGE/SUDAM. Rio de Janeiro: IBGE. 212 p.

LUZ, R. T. 2002. Acompanhamento do Datum Altimétrico IMBITUBA através das Redes Altimétrica e Maregráfica do Sistema Geodésico Brasileiro. Anais do VII Congreso Internacional de Ciencias de la Tierra, Santiago, Chile. Outubro de 2002.

MIRANDA, E. E. de; (Coord.). 2005. Brasil em Relevo. Campinas: Embrapa Monitoramento por Satélite. Disponível em: <http://www.relevobr.cnpm.embrapa.br>.

Tanzontre firere-Americano de Geomoriologia<br>Tanzontra Tarec-Americano do Quaternário

NIMA. 2004. Informações sobre WGS84, EGM96. Disponível em: <http://www.nima.mil/gandG/wgsegm/>.

VALERIANO, M. M. & ROSSETTI, D. F. TOPODATA: 2008. Seleção de coeficientes geoestatísticos para o refinamento unificado de dados SRTM. São José dos Campos: INPE.

SANTOS, P. R. A. dos. 2005. Avaliação da precisão vertical dos modelos SRTM para a Amazônia. Programa de Pós- Graduação em Engenharia Cartográfica, Depto. de Engenharia/IME - Instituto Militar de Engenharia, 2005. Dissertação de Mestrado – IME.